## **Glossaire : Le Terminal léger ou «Terminal X»**

Le «Terminal Léger» ou «Client Léger», ou bien «Terminal graphique» ou encore «Terminal X» (souvent abrégé en «**TX**») désigne une unité centrale (avec ou sans son écran) sans disque dur, à qui le serveur AbulÉdu (ou tout autre serveur de terminaux légers) envoie un système d'exploitation et ses paramètres à travers le réseau. Le terminal léger est opposé au «[Glossaire : le Client Lourd](https://docs.abuledu.org/glossaire/client_lourd)». Certains utilisent abusivement le mot «Terminal» pour désigner un terminal léger.

Le Terminal X peut être :

- une machine spécialement conçue pour cet usage, par exemple un mini-boîtier silencieux avec des ports USB en façade<sup>[1\)](#page--1-0)</sup> et dépourvue de disque dur et de lecteur de cédérom ou de disquette;
- ou bien plus simplement un ordinateur obsolète (de type Pentium) reconverti pour l'occasion. Dans ce cas il peut avoir un disque dur, mais on ne s'en sert pas forcément.

Dans les deux cas, l'utilisation des «TX» permet d'éviter les pertes de données liées à la fatidique panne de disque dur, ainsi que les nombreuses heures passées à administrer individuellement chaque poste comme nécessaire lorsque l'on utilise un [Glossaire : le Client Lourd](https://docs.abuledu.org/glossaire/client_lourd).

En jargon AbulÉdu ou linuxien, donc, le terme «Terminal Léger» désigne un «Terminal X». Mais en [Glossaire informatique](https://docs.abuledu.org/glossaire/jargon_informatique) le terme reste généraliste car il désigne aussi bien des Terminaux X (protocole X, sous Unix) que des Terminaux RDP ou TSE (protocole RDP de Microsoft™, sous Windows®).

Dans «terminal léger», le mot «terminal» relève du [Glossaire informatique,](https://docs.abuledu.org/glossaire/jargon_informatique) et peut avoir [plusieurs](https://docs.abuledu.org/glossaire/terminal) [sens](https://docs.abuledu.org/glossaire/terminal).

## [1\)](#page--1-0)

peu encombrant, silencieux, économe, accompagné d'un écran plat, c'est comme [Glossaire : python:](https://docs.abuledu.org/glossaire/python) c'est la classe !

From: <https://docs.abuledu.org/>- **La documentation d'AbulÉdu**

Permanent link: **<https://docs.abuledu.org/glossaire/tx>**

Last update: **2016/01/21 11:54**

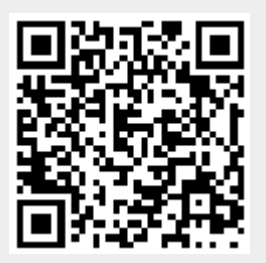